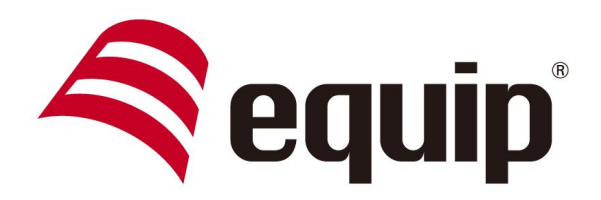

www.equip-info.net

# **2-Port USB 2.0 SHARING SWITCH**

**Universal | 128542**

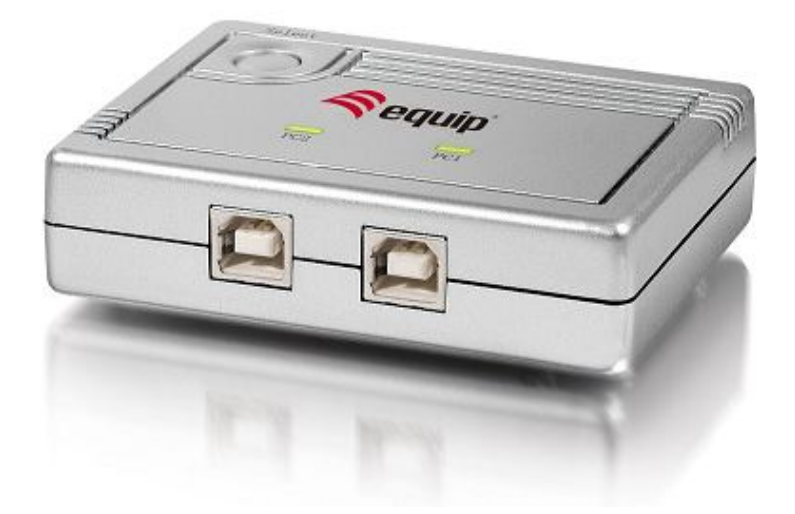

## **1. Introduction**

Thank you for purchasing equip 2-Port USB 2.0 Sharing switch. The Intelligent USB Sharing Switch allows two computers to share one USB printer or other USB 2.0 device. It can save your cost, time, space, power, and equipment to improve efficiency.

### **1.1 Features**

- 2 computers share one USB printer or USB 2.0 device
- Compliant with USB 2.0, 1.1
- **•** Supports EHCI, UHCI and OHCI
- Supports USB bus power mode
- USB device selection by push button (PC, Mac, Sun), and Hot Key (PC only)
- Supports Windows 98/SE/ME/2000/XP/Vista/7, Mac OS

### **1.2 Package Contents**

- 1 x 2-Port USB 2.0 Sharing Switch
- $\bullet$  1 x User Manual

# **2. Application Diagram**

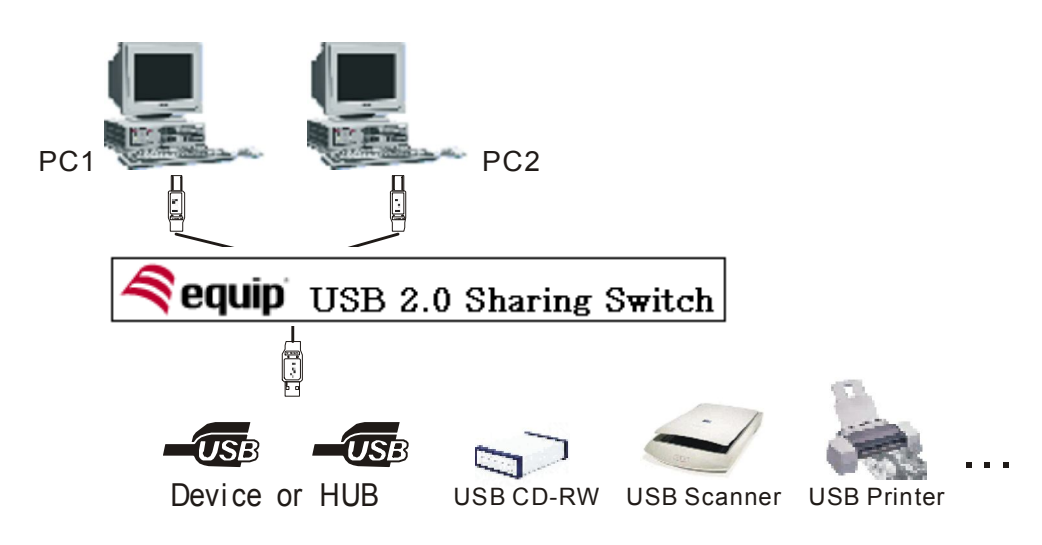

### **3. Cable Diagram**

USB A-B Cable:

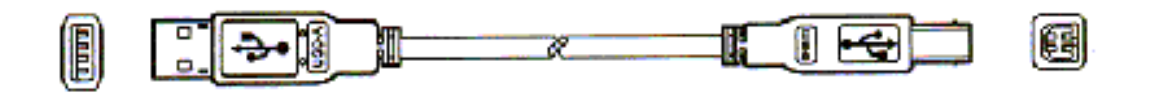

### **4. Technical Specifications**

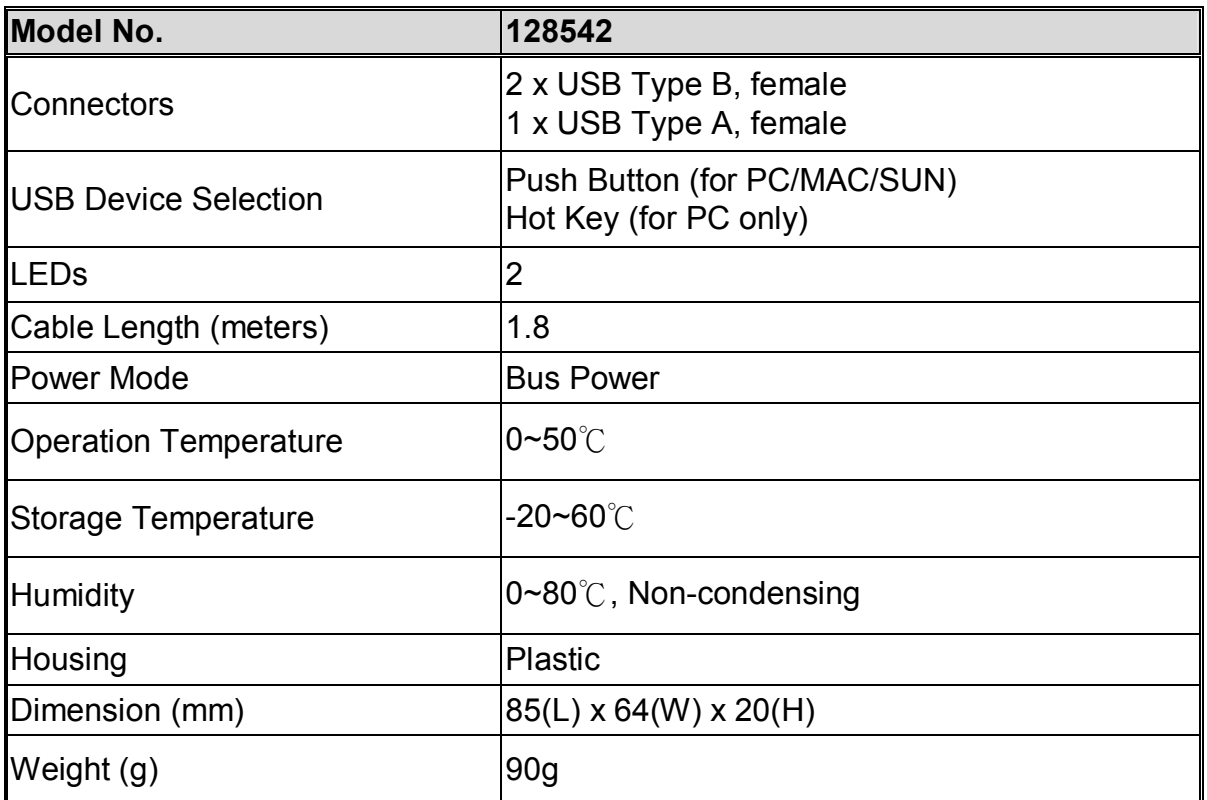

# **5. LED Indication**

- **•** If one of PC ports is connected to the USB port, the PC port LED is lit. Only one LED is lit each time.
- The PC LED flash means USB device emulation or USB host enumeration of PC is processed or the other PC is going to sleeping mode.

# **6. Operation**

#### **Power**

Sharing Switch draws power from PCs. When one of PCs is powered on, it will link the USB device to this PC first.

#### **Push Button**

USB 2.0 Sharing Switch supports one push button. To press the push button and will wait 2 seconds for switching current PC port to another one.

#### **Hot Key Control**

The User does not leave his desk to press the push button. Just press "Scroll Lock" twice within two seconds to retrieve the USB device port.

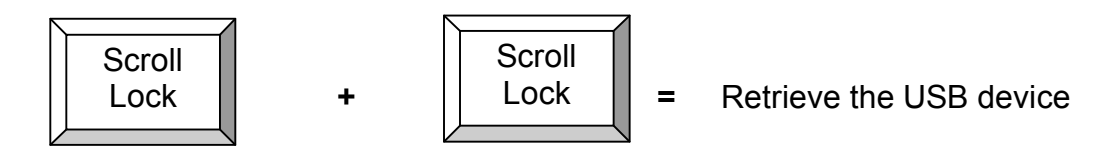

If the destination PC port is empty or powered off, only push button can be used at this moment.

The Sharing Switch does not support hot key function for Mac and Sun Micro Systems. You have to use push button to switch the PC port.

#### **Note**

- If the PC LED flashes, please don't use hot key command until LED is lit.
- **If PC goes into sleeping mode, please don't use hot key command until to wake PC up first.**
- If you want to switch PC port and the connected USB device such as HDD, **CDRW, …etc., please be careful to make sure the other computer finishes the job.**